#### **IPカメラの初期設定方法**

**年7月**

#### **PCとIPカメラの接続方法**

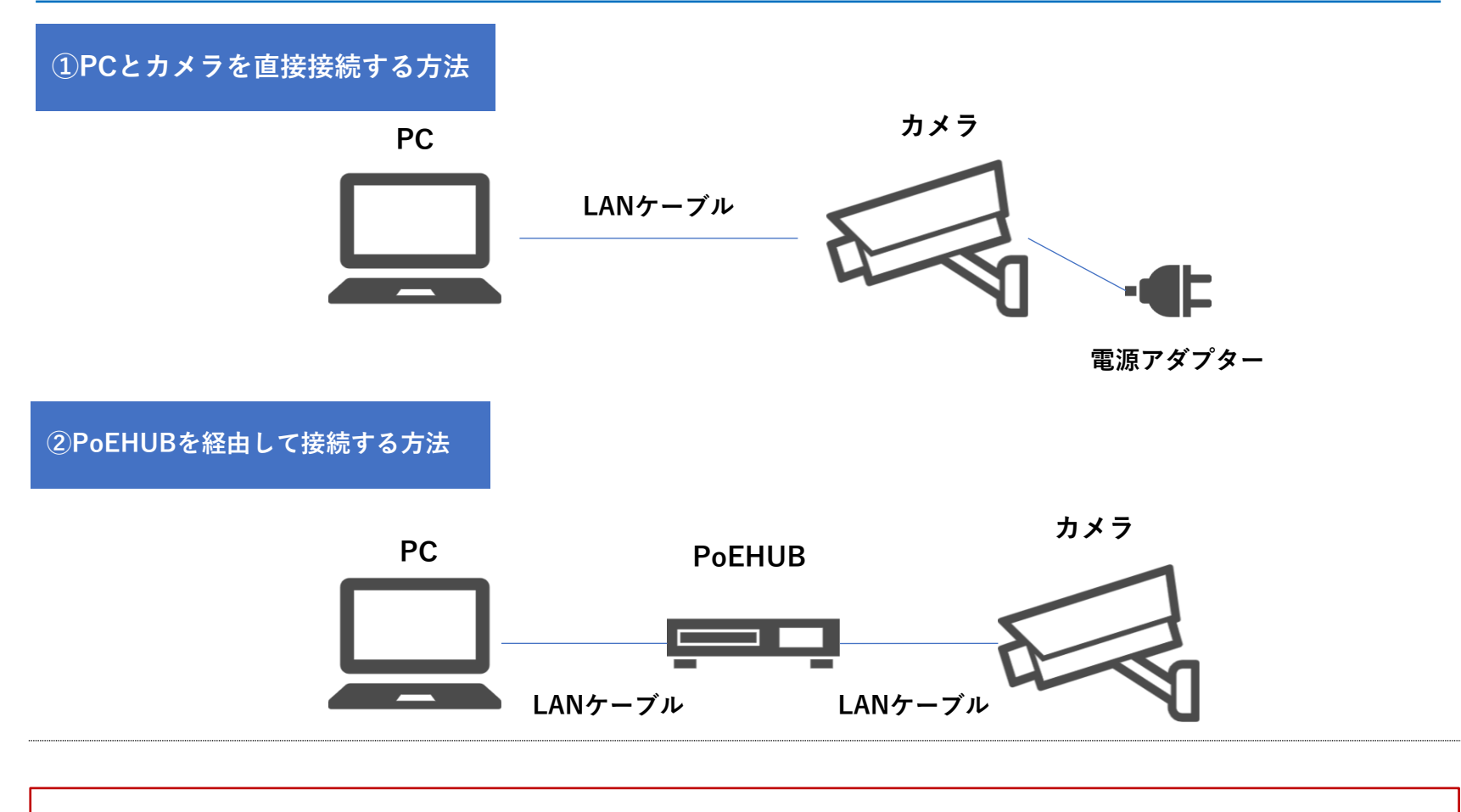

**事前準備としてカメラのIPアドレスを「192.168.1.▲」(▲は1~255のうち108以外の数字)にする必要があります。**

## **PCとIPカメラの接続方法**

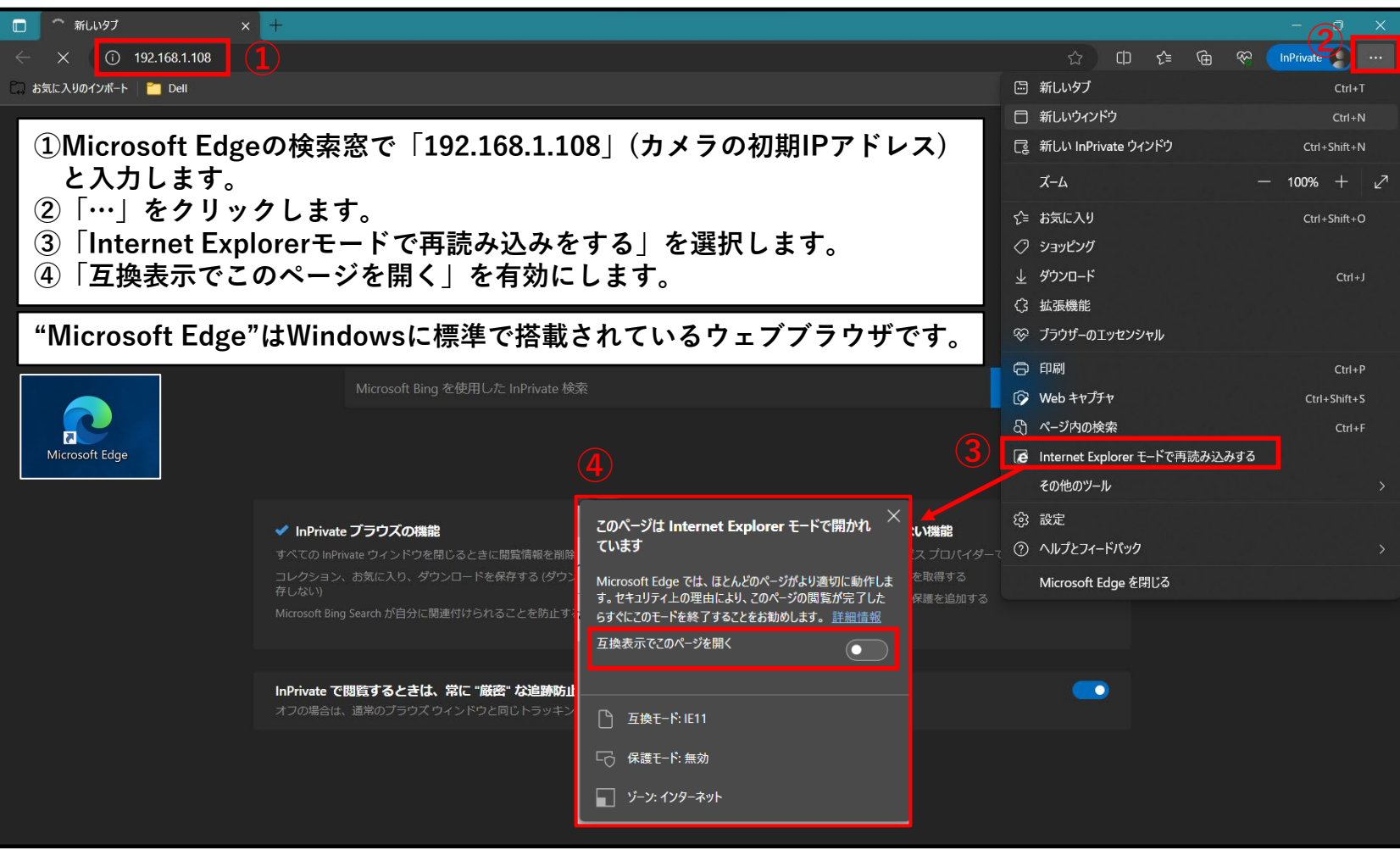

### **IPカメラの初期設定**

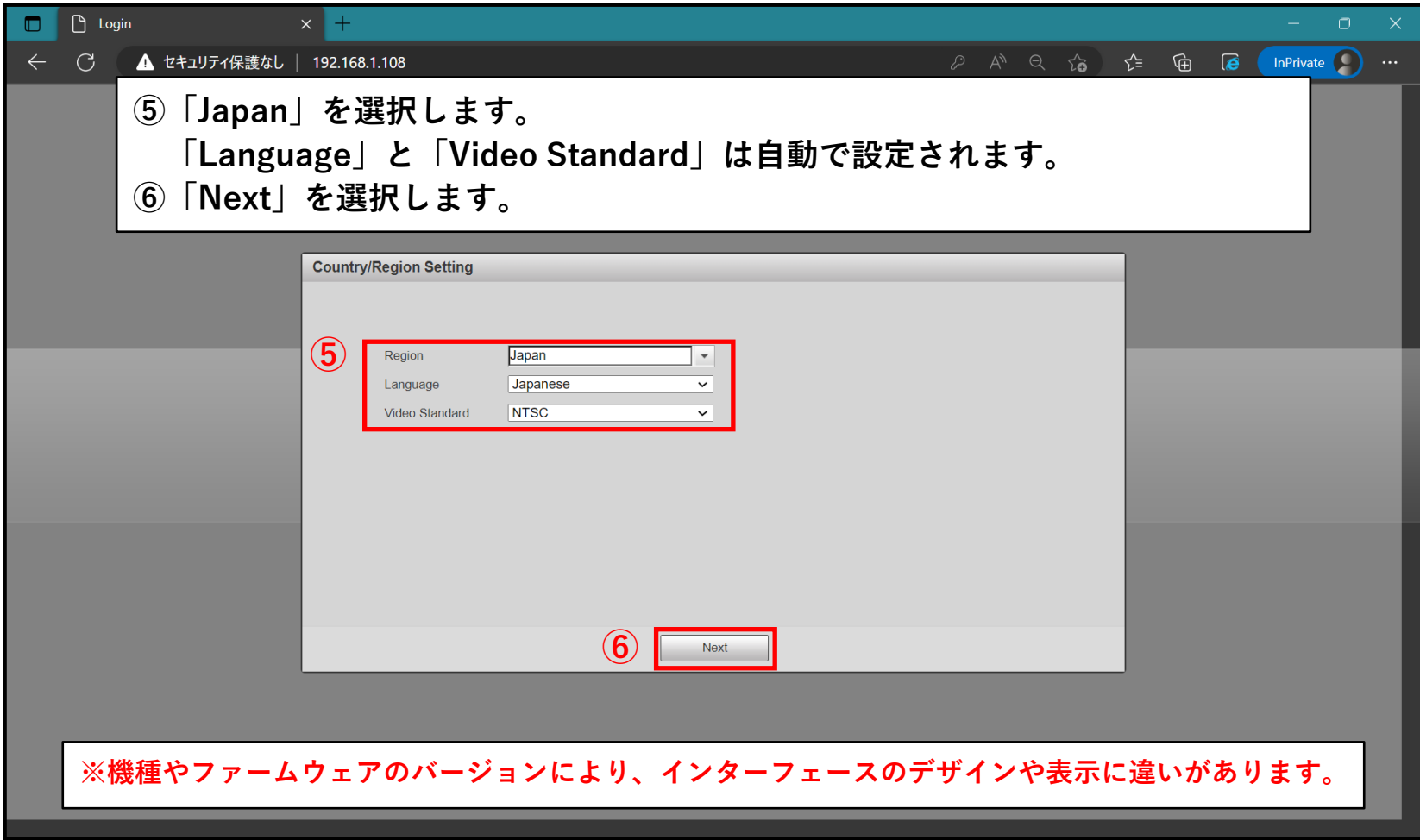

### **IPカメラの初期設定**

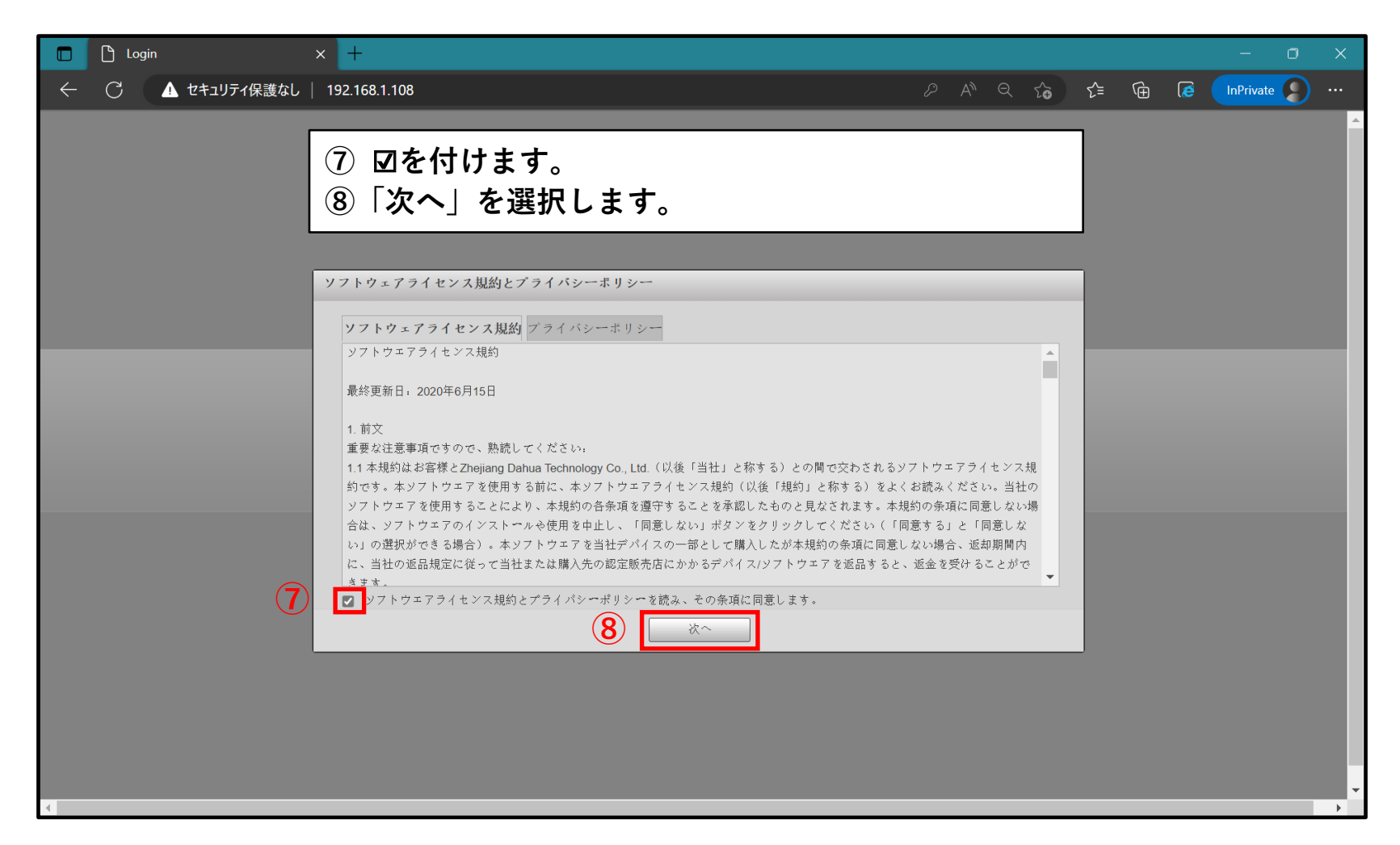

### **IPカメラのパスワードの設定**

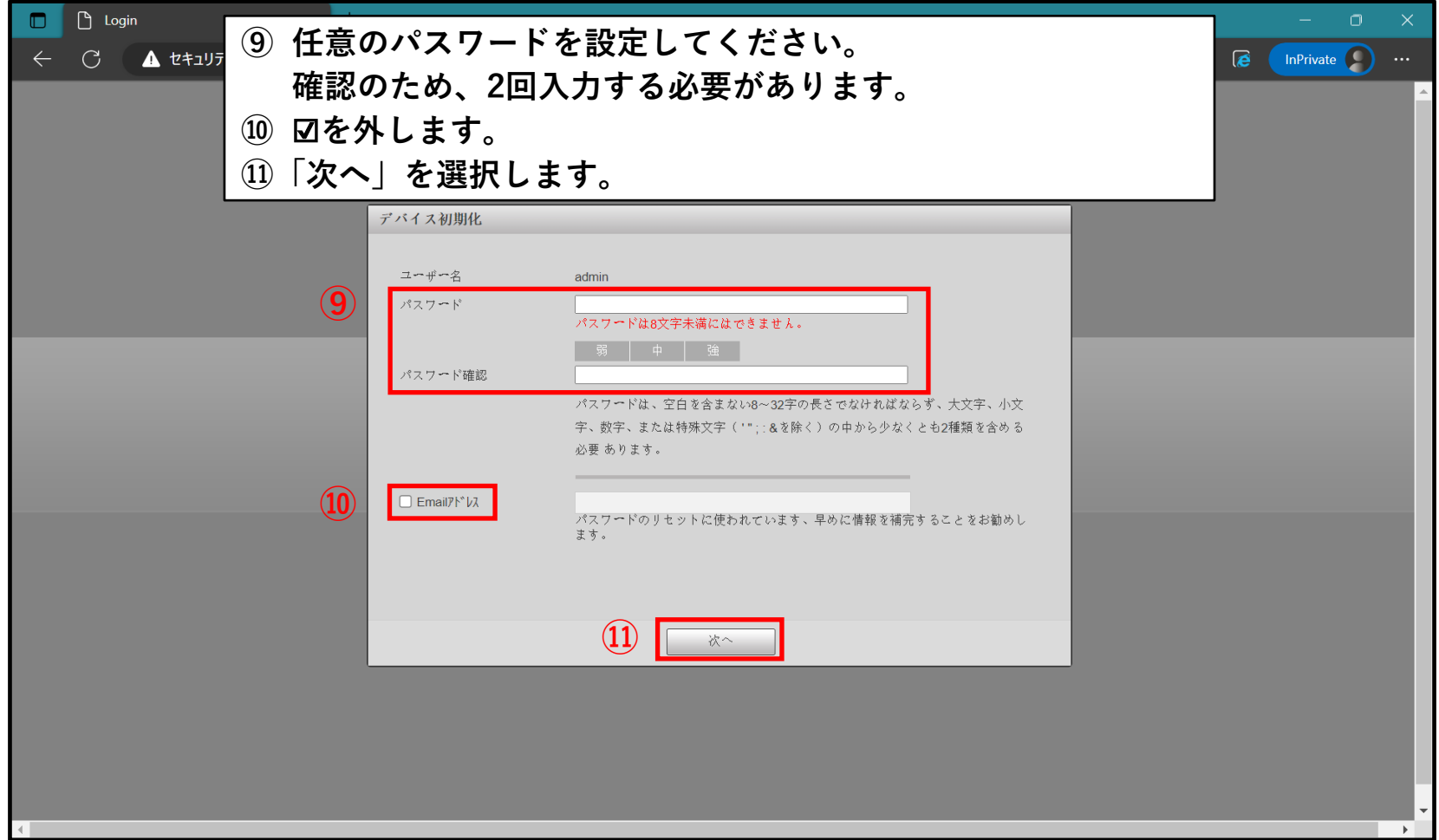

## **IPカメラにログインする**

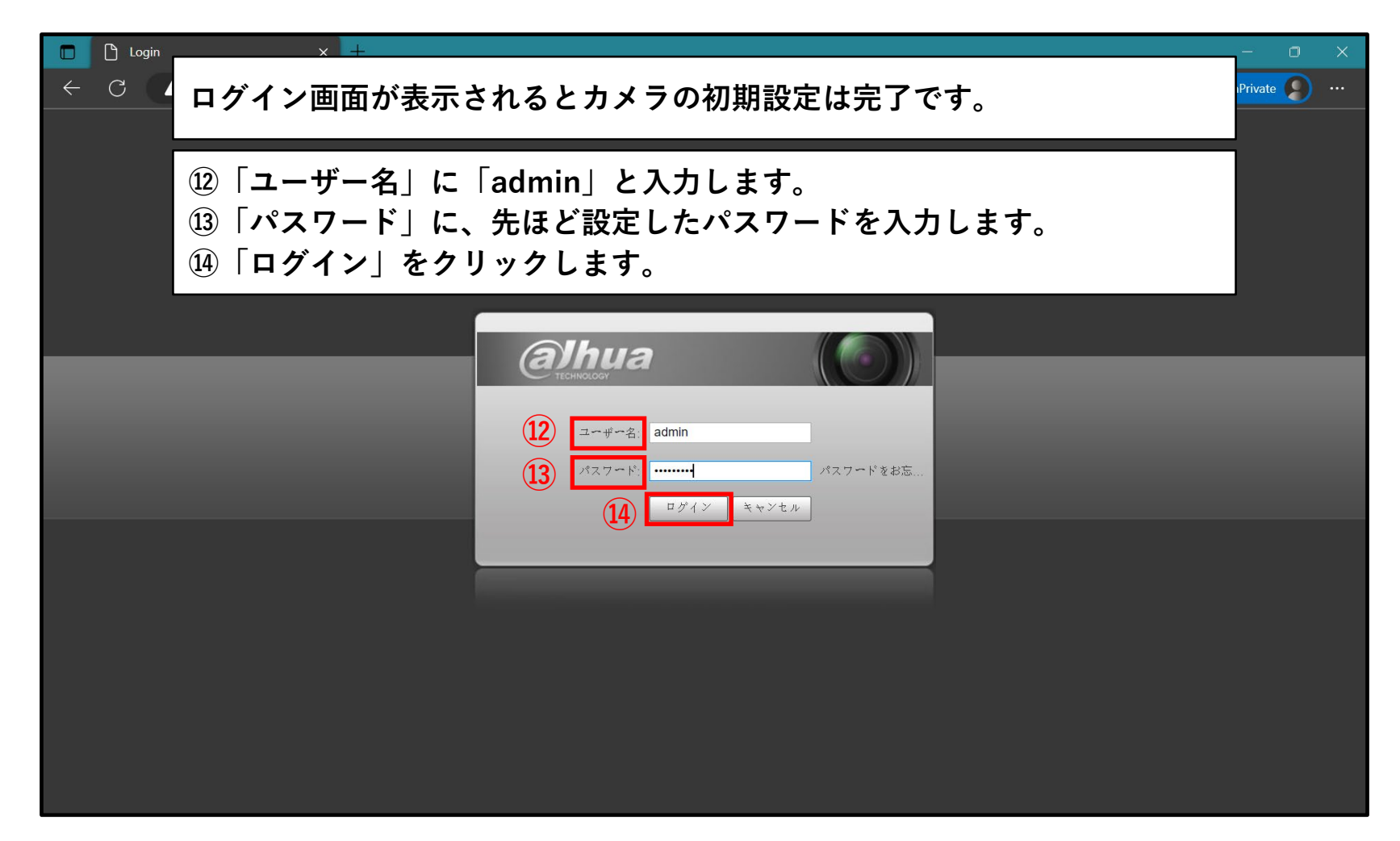

# **IPカメラにログインする**

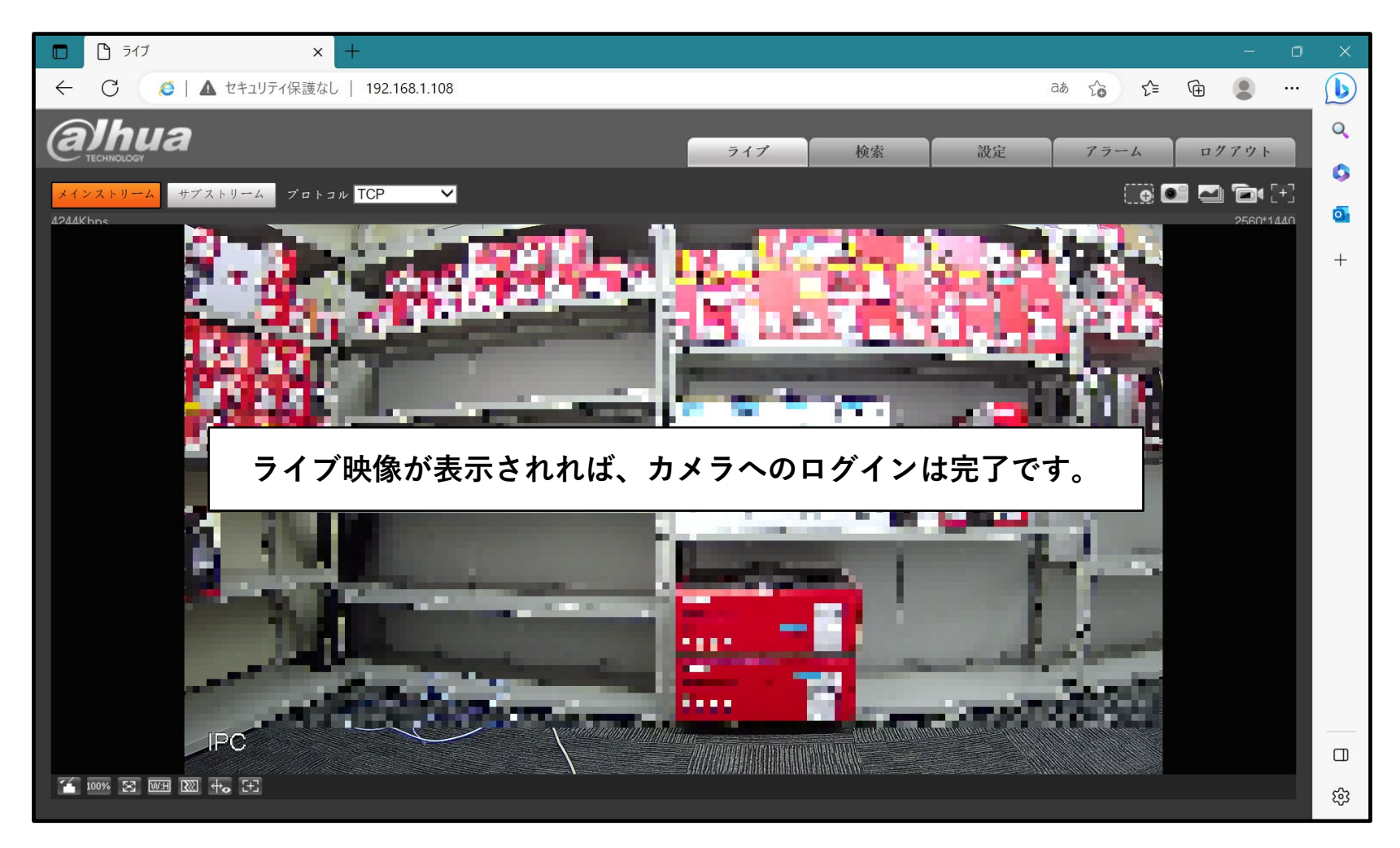